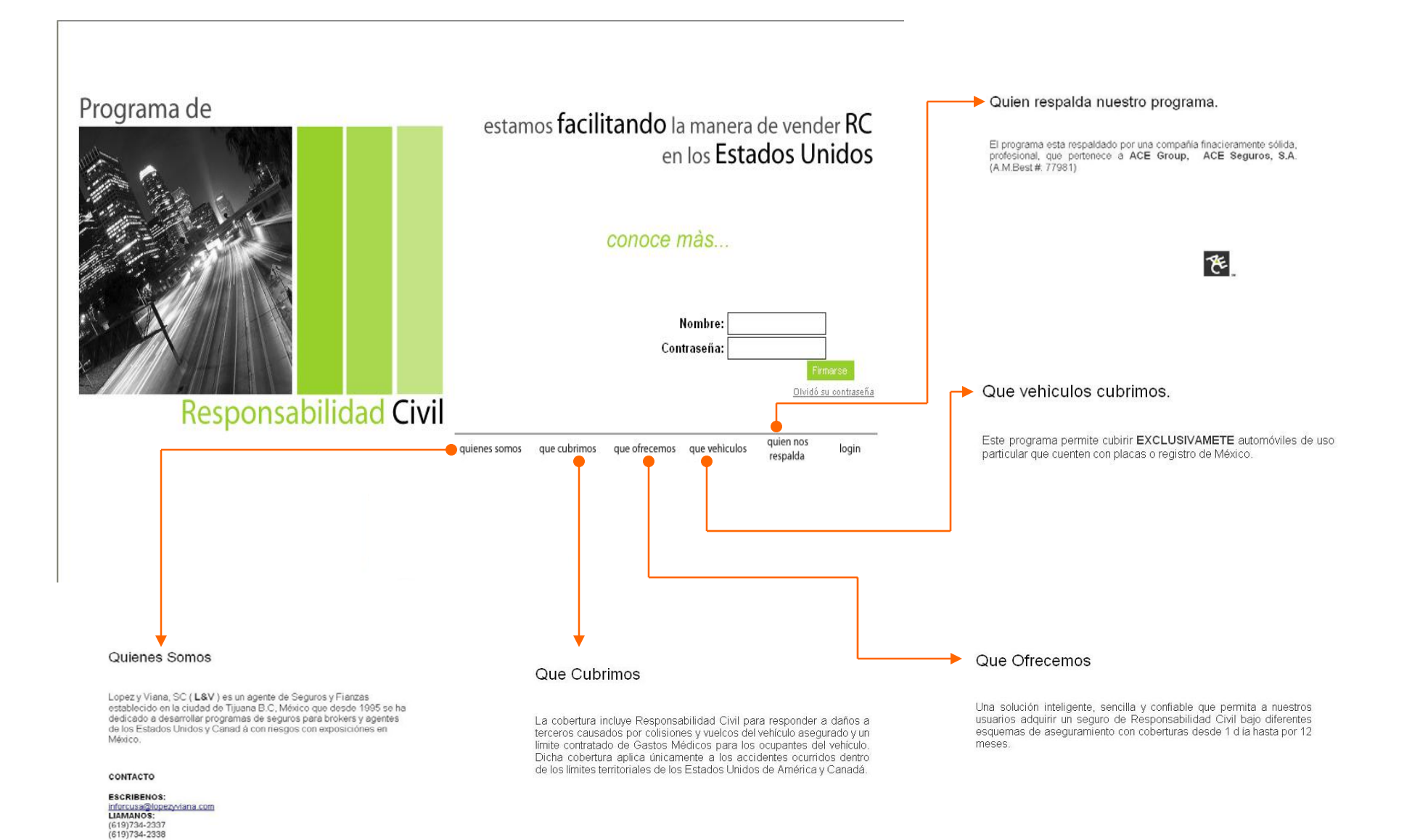

#### **Aplicación en Línea**

# **Pantalla Inicial**

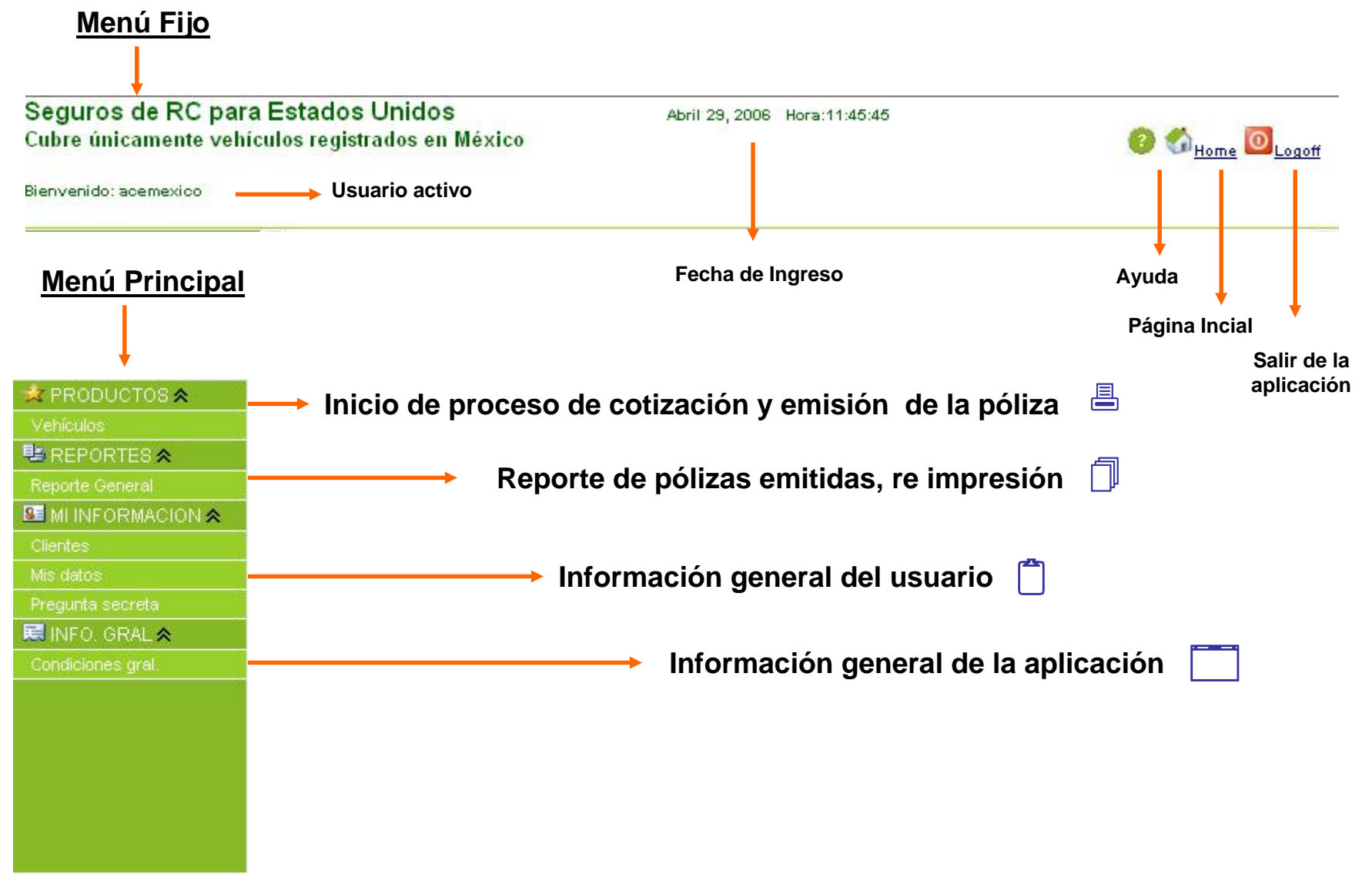

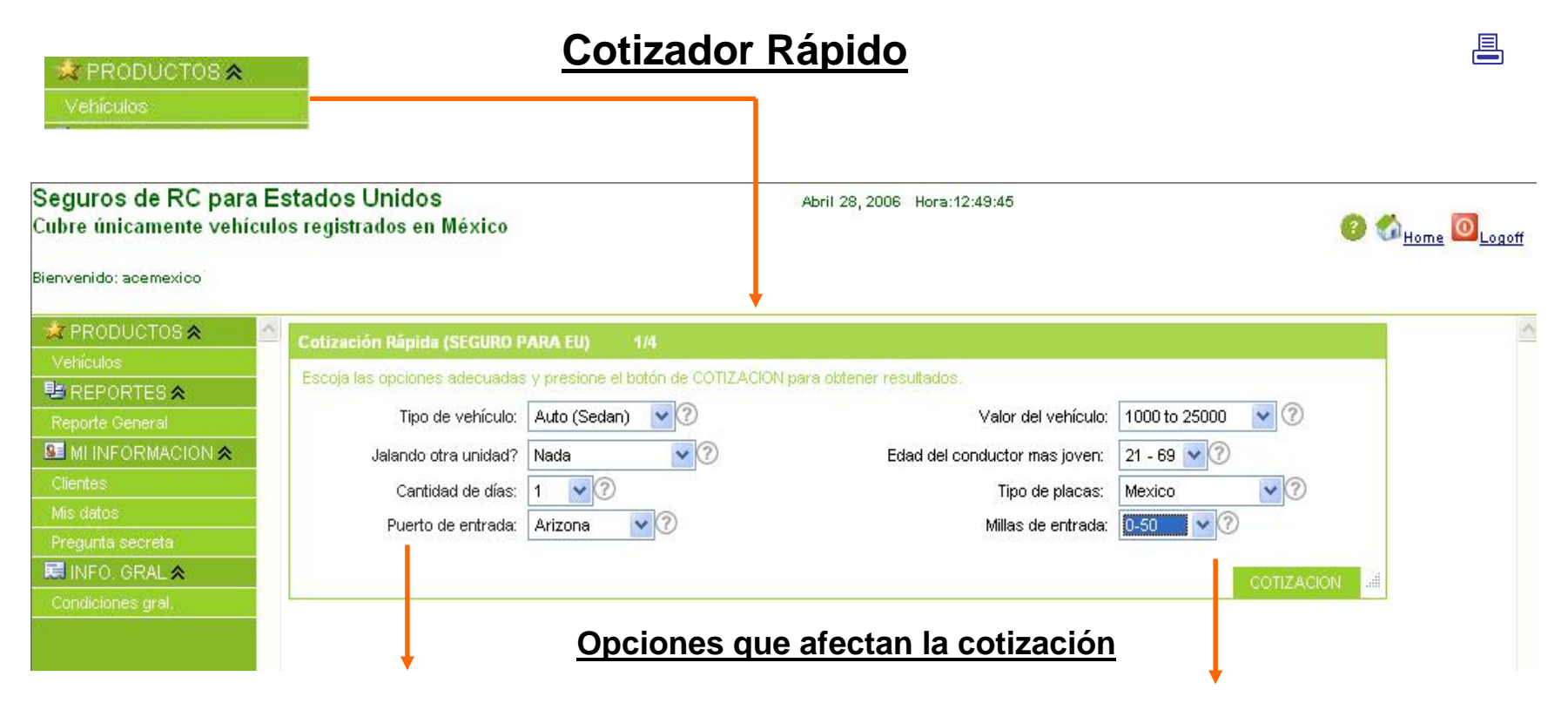

•**Tipo de vehículo:** El tipo de auto que se requiere es genérico y es para efectos estadísticos (Auto, SUV, Motorhome, Motorcycle, Pick Up, Van)

•**Jalando otra unidad?:** Indicar si la unidad a asegurar remolcará alguna otra unidada.

•**Cantidad de días:** Indicar el número de días que se requerira el seguro, pudiendo ser de 1 a 30 días, 90, 180 o 360 días.

•**Puerto de entrada:** Indicar la frontera por la cual el vehículo asegurado se ingresara los Estados Unidos.

•**Valor de Vehículo:** El rango de precio en el que se estima el costo del vehículo en dólares. Campo para efectos estadísticos.

•**Edad del conductor más joven:** Indicar la edad cumplida del conductor más joven. Aplica un recargo para conductores entre 18 y 21 años y para los de entre 70 y 79 años

•**Tipo de placas:** Indicar el tipo de placas del vehículo <sup>a</sup> asegurar. Campo para efectos estadísticos.

•**Millas de entrada:** Distancia aproximada de internación del vehículo a asegurar. Campo para efectos estadísticos.

# **Paso 1 / 4**

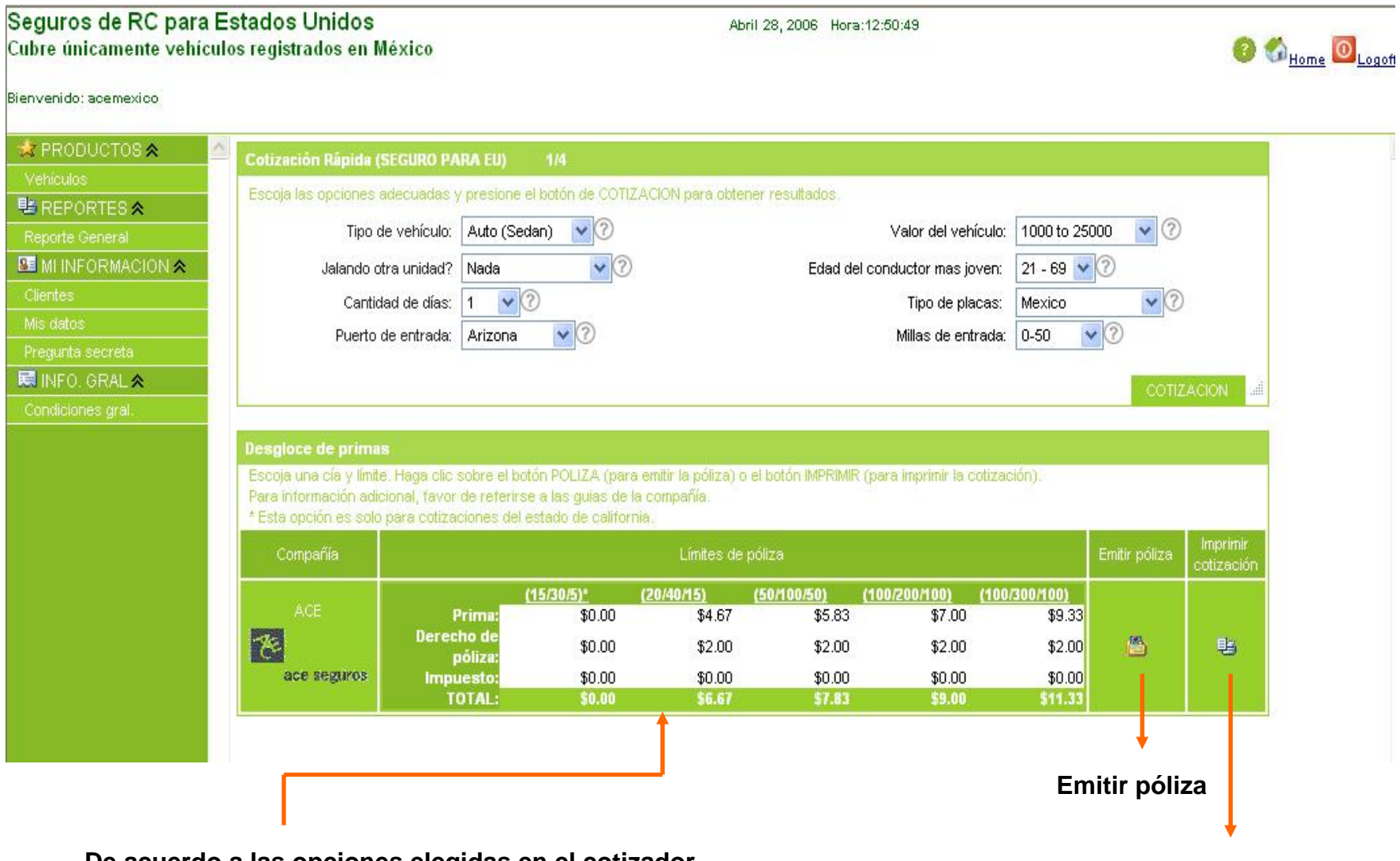

**De acuerdo a las opciones elegidas en el cotizador rápido, el sistema cotiza las opciones adecuadas.**

**Emitir cotización**

# **Captura de Información del Cliente**

#### **Paso 2 / 4**

#### Seguros de RC para Estados Unidos Cubre únicamente vehículos registrados en México

Abril 28, 2006 Hora: 18:33:21

**O** CHome O Logoff

Bienvenido: acemexico

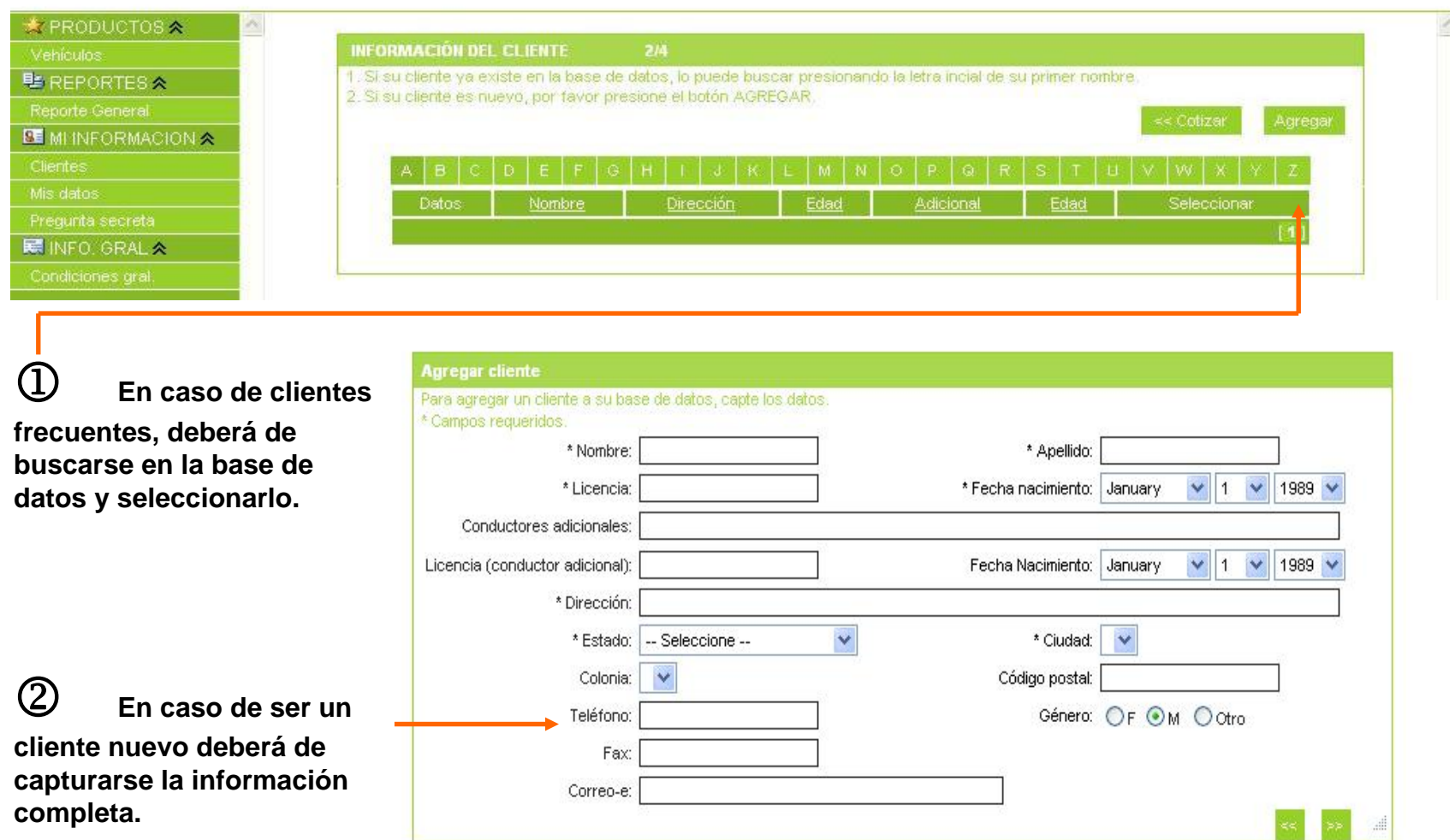

#### 昌

#### **Captura de Información del Vehículo**

#### 昌

 $\odot$   $\odot$   $_{\text{Home}}$   $\odot$   $_{\text{Logoff}}$ 

#### Seguros de RC para Estados Unidos Cubre únicamente vehículos registrados en México

Abril 28, 2006 Hora:13:10:49

#### Bienvenido: acemexico

**Paso 3 / 4**

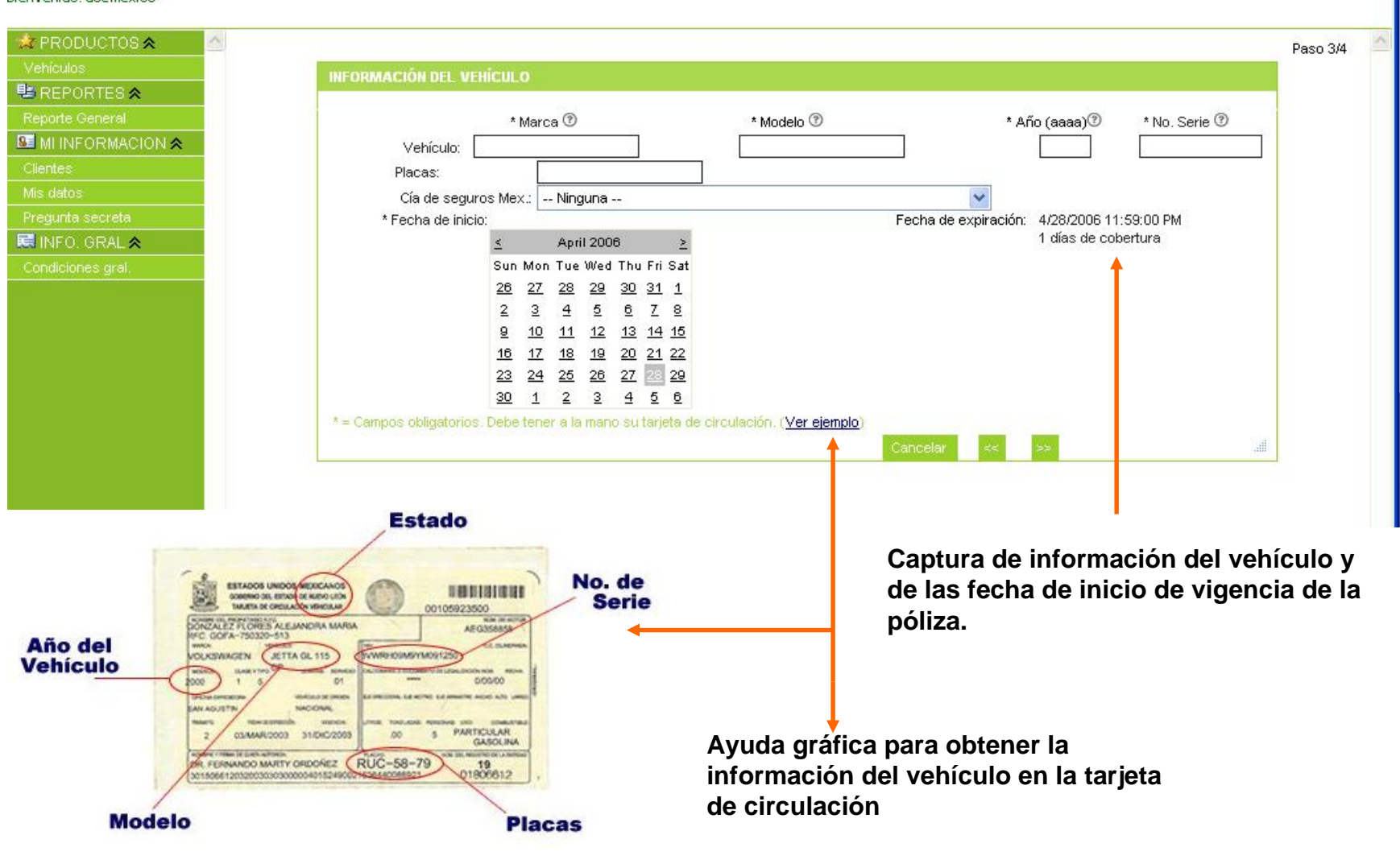

# **Paso 4 / 4**

#### **Pantalla de verificación**

#### Seguros de RC para Estados Unidos Cubre únicamente vehículos registrados en México

Abril 28, 2006 Hora:13:14:04

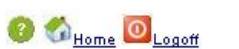

Bienvenido: acemexico

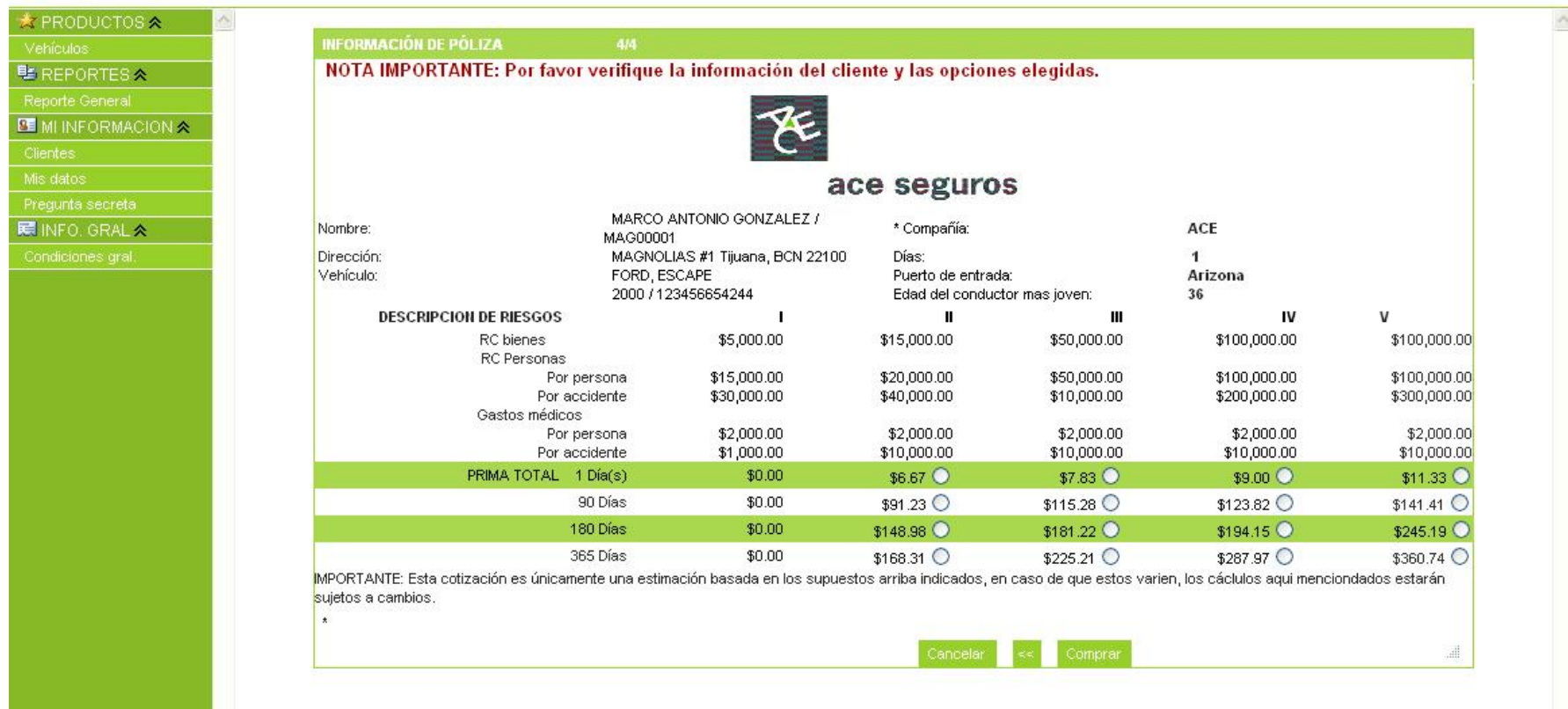

#### **Pantalla que permite verificar la información general de la póliza y al mismo tiempo presenta opciones adicionales.**

# **Pantalla de cobro**

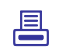

#### Seguros de RC para Estados Unidos Abril 28, 2006 Hora:13:14:55 Cubre únicamente vehículos registrados en México Bienvenido: acemexico **\* PRODUCTOS A FORMA DE PAGO** Vehículos Para realizar el pago de la póliza, escoja una de las siguientes opciones. **壁 REPORTES &** 1 **Opcion de pago que** Su sucursal tiene una forma de pago pre-establecida. Gusta usarla? Reporte General Pago con EFT/Cheque **puede o no estar activa, BE MI INFORMACION A Bank of America dependiendo del perfil del**  ABA/Cta:/ **agente.** Mis datos O El pago se hará con la tarjeta de crédito del cliente Tipo de tarjeta: Visa  $\ddot{\phantom{1}}$ **N** INFO. GRAL & \* No. de tarjeta: \*Fecha de expiración: Enero  $\vee$  2006  $\vee$ \* Código de seguridad de tarjeta: IMPORTANTE: Haga click en el botón ">>" solo una vez y espere que le aparezca la pantalla de confirmación. Gracias por su paciencia. Cancelar ... 2 **Opcion de pago siempre activa, cobro vía tarjeta de credito.**

#### **Pantalla Impresion de Póliza**

#### Seguros de RC para Estados Unidos Abril 28, 2006 Hora:13:15:38 Cubre únicamente vehículos registrados en México **O** Chome OLogoff Bienvenido: acemexico **太 PRODUCTOS A** Esta póliza ha sido emitida y será impresa. Por favor asegúrese de tener papel en la impresora. 整REPORTESA Imrpimir **BE MINFORMACION A** Si tiene problemas con la impresión, haga clic aqui Mis datos **Póliza尾 INFO. GRAL ☆ Tarjeta de Identificación**  $x =$ 飞 Marine States Agencia/Agency Name<br>ACE Mexico ACE MEXICO ACE SEGUROS<br>SALE STAND Date (PST)<br>4/29/2008 11:38<br>STI/2008 12:01-78 POLICY NUMER<br>Promba-301 House III State (1957)<br>1990/1894 Date (PST) Sylvania Effective Dates (PST)<br>199006 11:38<br>This Policy Covers Mexican Residents Win Mexican Registered Vehicles During<br>This Policy Covers Mexican Resident With Mexican Registere TARJETA DE IDENTIFICACIÓN (ID CARD porary Visits to the US DATOS DE LA POLIZA (POLICY BIEC) Péliza No. (Policy No.)<br>Fecha inizia (Franc)<br>Fecha de vercimiento(To) process 701<br>5/12000 12:01 Nombre del Asegurado / Insured Name<br>ALICIA MORALES Tatalines Phone 7/30/2006 12:0 Calle/Street Address<br>AMERICAS 123 HACIENDA CHAPU DESCRIPCION DEL VEHICULO (VEHICLE DESCRIPTION) Tijuana do. Cod. Postal/State & Zip<br>BCN, 22215 Description (Body)<br>Description (Body)<br>No. de serie - Placas (VW and Plates) TSURU NISSAN<br>1999<br>SJID6UYU7DYFOGIOF ISY77 Colonia<br>Americas Oeste<br>INFORMACION DEL VEHICULO / VEHICLE INFORM **Se emitie y registra la**  Mol Year Marca / Make Modelo / Model<br>2000 TSURU MISSAN<br>INFORMACION DE COBERTURA / COVERAGE INFO Tipo / Type<br>IEV77 No. Berly INFORMACION DEL ASEGURADO (INSURED INFORMATION) INFORMATION DEL ABESIDENTICION<br>Accident Norther (Name) ALICIAN<br>Str Adicional (Addicional Direct) CARLOS ALICIA MORALES<br>CARLOS F. MORALES **póliza y**  | Limites de Responsabilidad / Coverage Limits Prima / Pramium (US P/N LABS) **Niciaci Civil nor Persona** \$50,000.00 MERICAS 123 HACIENDA CHAPU Calle (Street Bodily injury Per Per Calle (Street)<br>Paris Picture (Street)<br>Paris y CP (Country and Zip Code)<br>Terminance presence y proteins a<br>construct of the Code)<br>The surface of AMERICAS 123 HACIENDA CH<br>Armericas Oeste Tijuana, BCN<br>México 22215<br>Pre cera a p se mainaines in me insur<br>presenes to ay entircement officers up \$15,000.00 scalcioted Coal new Ancidents be also date for all sales of **Bodily Injury Par A adicionalmente se** onsabilidad Civil<br>onsabilidad Civil \$50,000.00 coerty Damage Lia En caso de accidente In case of an accide Sicos Per Person Per Accident.<br>|ments \$2,000.00 \$10,000.00<br>| CONDUCTORES ADICIONALES / ADDITIONAL DR Gastos Medicos **Reporte de immediato todo accidente a la Compo<br>il telefono: 1-866-ACE-LOSS. Es sumamente<br>monitante que collenza la siguiente improvation** mmediately report at accidents to the<br>calling 1-866-ACE-LOSS. It is important<br>nature the following information to recor **llena automáticamente**Nordon / Name **Edat / Ane** No de Lineano 1. Name, Address and Telephone Number-ALICIA MORALES<br>CARLOS F. MORALES LICENCIA ALIC<br>LICENCIA ALIC<br>LIC TIPO D  $rac{45}{49}$ **la tarjeta de**  .<br>Nombre de la Aseguradora y número de poliza de 2. Name of the Insurance company and polici nero<br>País de Residencia / Country of Residencia<br>Nacionalidad / Country of Nationality<br>Use del Vehículo / Vehícle Use Placa License Plate No. Mexico raca Luceme Prace<br>Is del Vehículo (State of Vehícle Registration .<br>Clustad de Cruce / Border Crossing City California **identificación.**INFORMATION DE LA PRIMA / PREMIUM INFORMATION IMPORTANT NEORMA Prima / Premium<br>Derecho / Fee<br>Total /Total Amout Due  $\begin{array}{r} 3100.22 \\ 30.00 \\ 5118.22 \end{array}$ immum innum<br>5. n caso de Siniestro / Report Claim-U **BOS ACE LOS!** \* Do not admit fault **Servicio al Cliente / Client Service** 1-800-223-667 .<br>'Do not alsouss the details of the accident with<br>anyone cotler than a police officer. Esta cobertura ganatiza cumple con los limites minimos de Responsa<br>Esta cobertura ganatiza cumple con los limites minimos de Responsa lidad Civil y Gastos Medicos requeridos en los 48 e Esta comuna paratza comple con us imites memos de Megomatoload Civil y Gastos Medios requerous en los 40 estados composi<br>The Estados Unidos de Aneelis.<br>Istrits of the United States Of America<br>Istrits of the United States O and Line of Links --Per Assistante<br>Cos minimos<br>Matudo donde<br>Maya countos el<br>Argun lo<br>Clegun lo<br>Cardina de la<br>Cardina<br>Cardina .<br>Inserty Damag<br>Iosny Injury The minimum<br>sm negared by<br>the slide where<br>the account, or as<br>count on the<br>Declaration page.<br>1950 S15,000 00 Die<br>as shown on the .<br>. Personas<br>. Dannes INSTRUCCIONES / INSTRUCTIONS amits required it<br>the state where<br>the accident<br>cocturs, or as<br>shown on the Muestra esta Póliza a cualquier Policia que la Solicite ED / INDIATION ISSN 2019<br>Present this Policy to Any Police officer that Requests it.<br>In case of an accident, it is very important that you do the Follwing impessa esta rivitas a cuarquer ricitua que la acritere.<br>En caso de Accidente, es importante que realze lo siguiente naya ocurrico el<br>accidente. O<br>según io<br>estrutura de la<br>caratura de la<br>colina **Thereon, Domality rylines of Tellino is used conclude ...** Thereon, Allies Antistic of the space of the Street<br>2. Niema, Domality rylines on Tellino on subspaces ... ... Niema, Address, and transport wanter of teach dise 1. Nombre, Domicilio y número de Telefono de cada conductor 1. Name, Address, and telephone number of each driver 55 \$50,000.00 or Vedical<br>Expenses shown on the as shown on the 5.555.000.00 10.515.000.00 según lo<br>estipulado en la<br>caratula de la según lo<br>estipulado en la<br>carábia de la ACE Seguros S. A mientino del Grupo ACE ACE Seguros S. A member of ACE Group of Companie

#### **REPORTES**

講

Ę

 $\overline{S}$ 

E

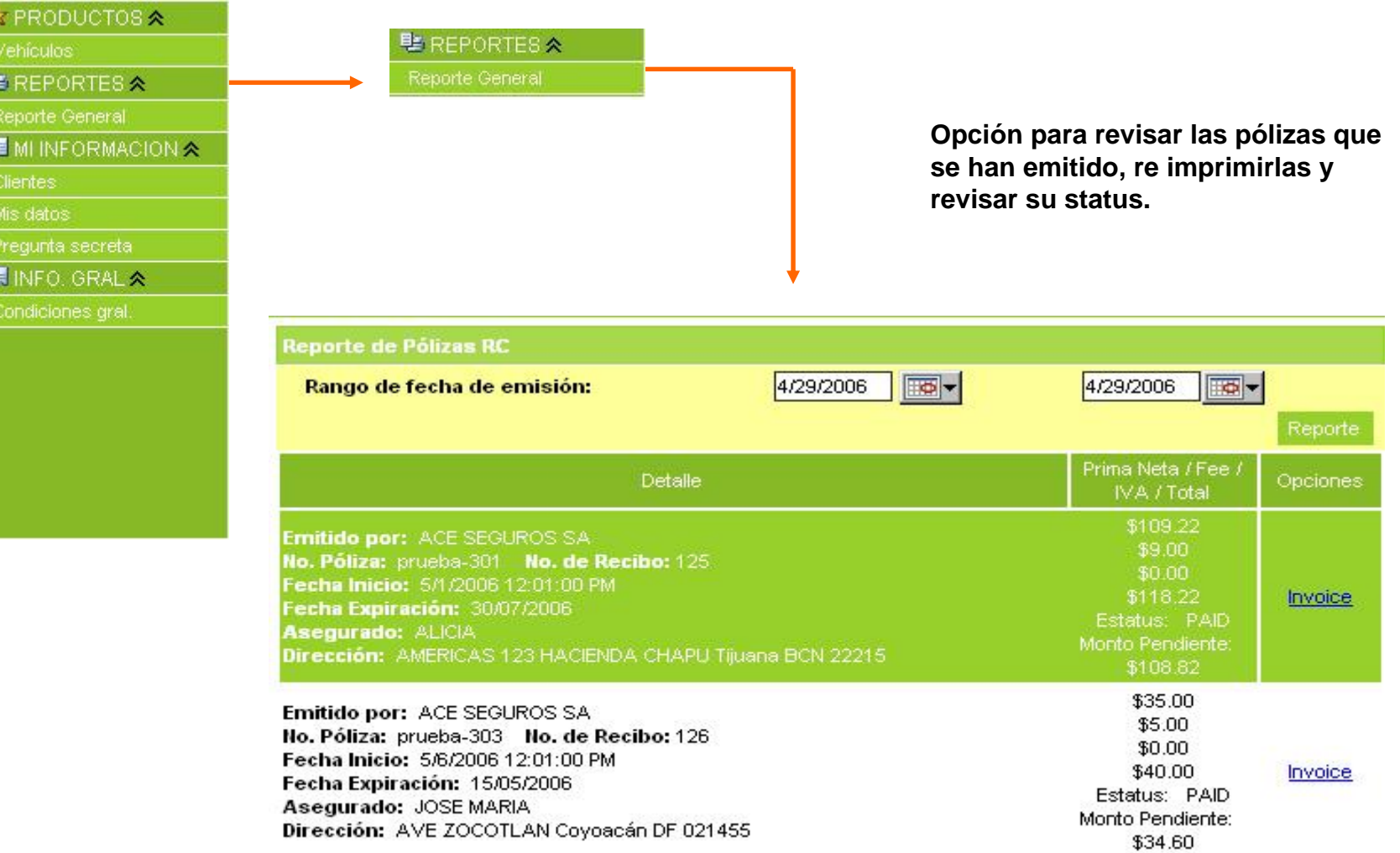

#### **MI INFORMACION**

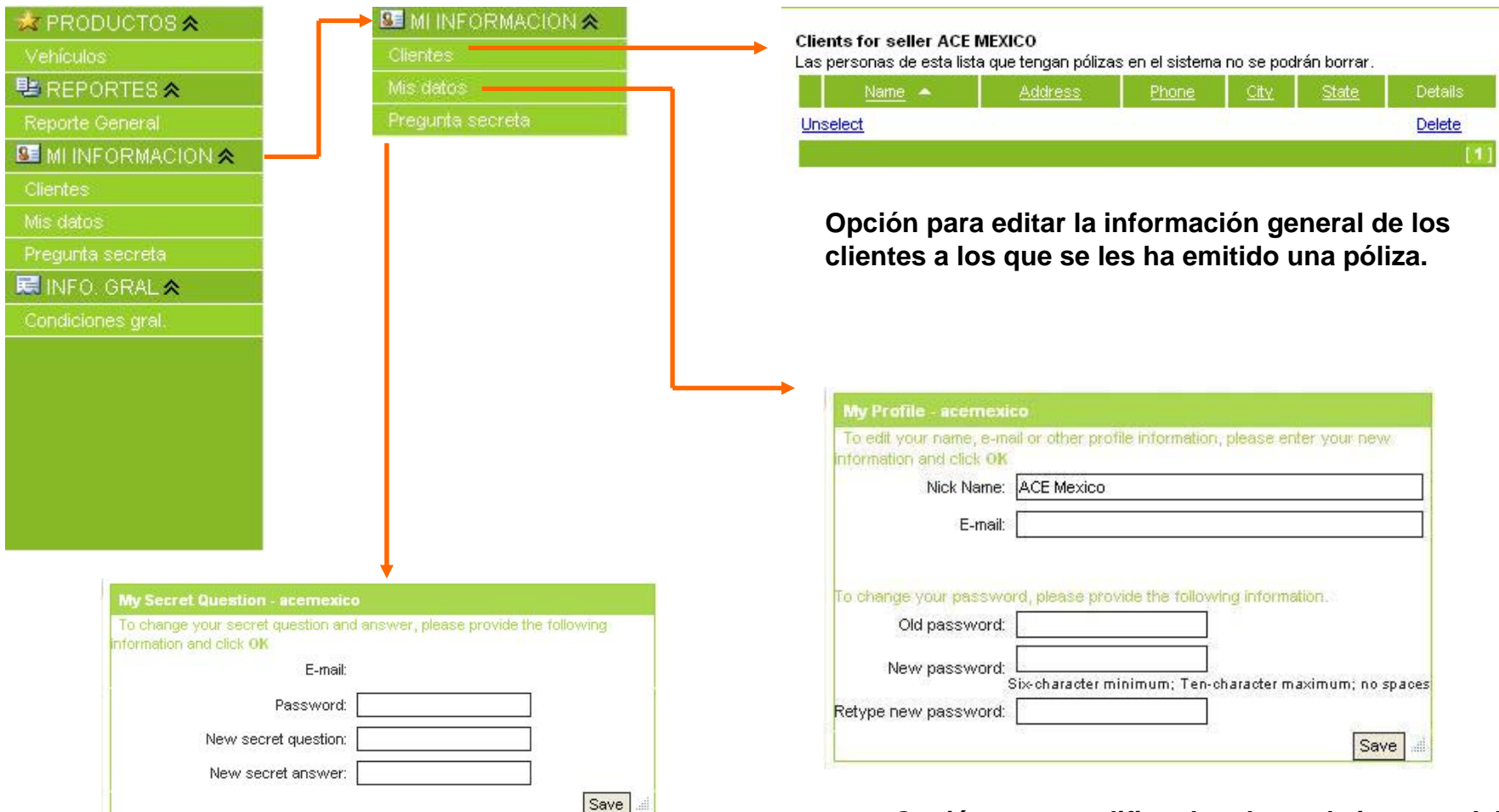

**usuario a la aplicacion (User – Password) Opción para ingresar una pregunta que permita recordar el usuario y el password via correo electrónico**

**Opción para modificar los datos de ingreso del** 

 $\mathbf{r}$ 

# **INFORMACION GENERAL**

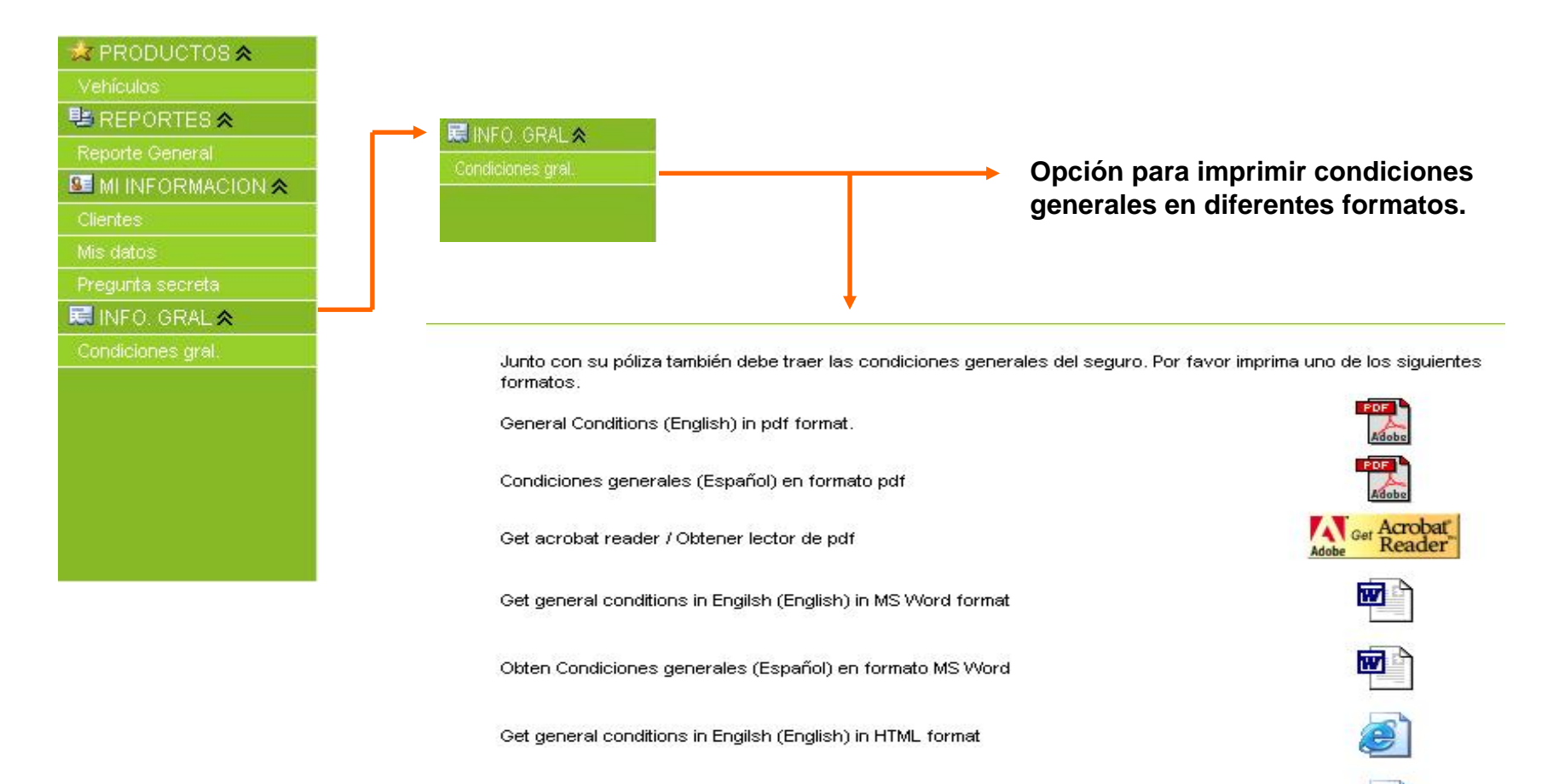

Obten Condiciones generales (Español) en formato HTML

Ō